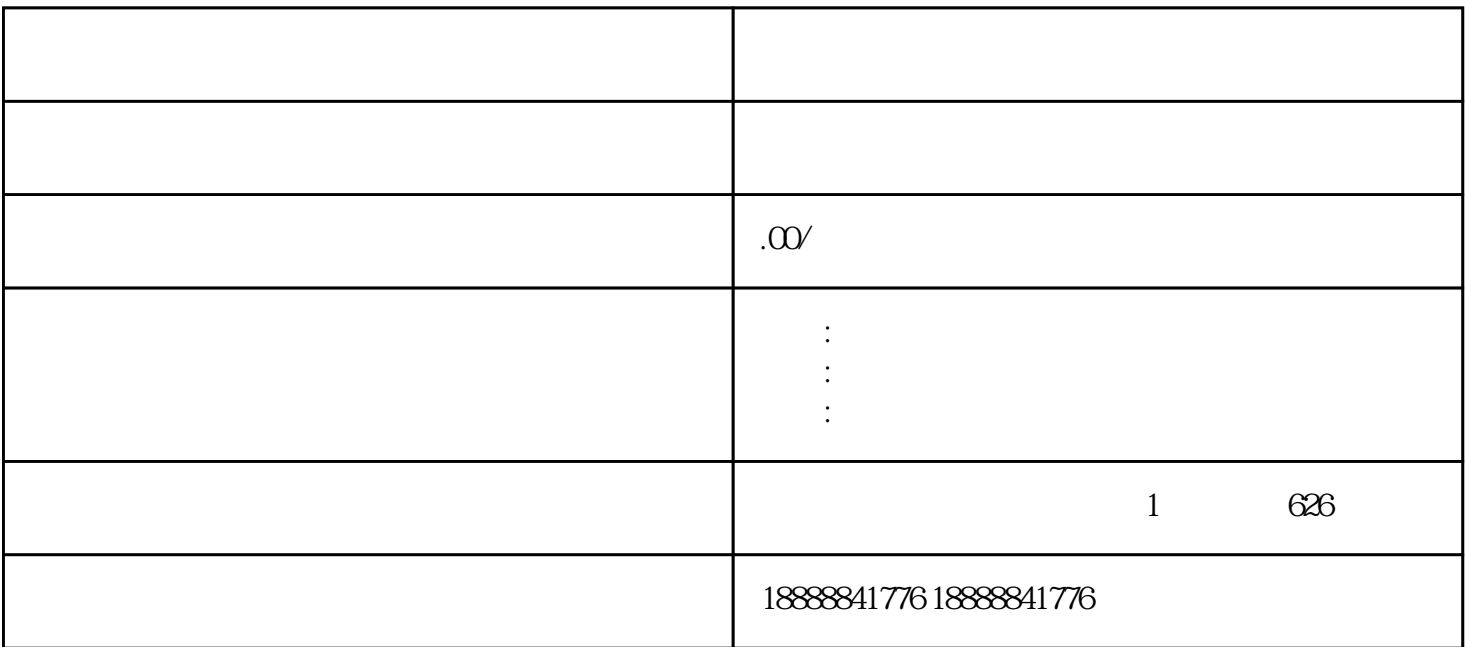

guanfangwangzhan